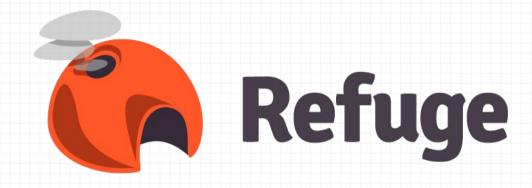

Build a data platform over and on the web

Erlang User Conference 2013
Benoît Chesneau

#### About me

- Apache CouchDB committer and PMC member
- PSF Member
- Web craftsman
- Do opensource for a living

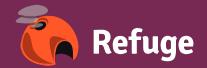

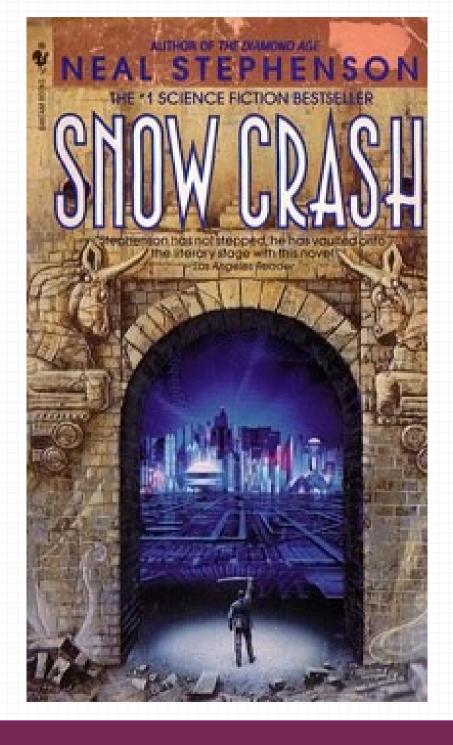

The big picture

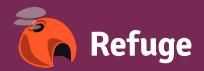

## What is Refuge?

- A way to store, sync, and share your data
- Decentralized
- Over and on the web
- Opensource
- Built in Erlang

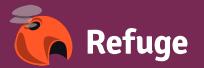

Part of

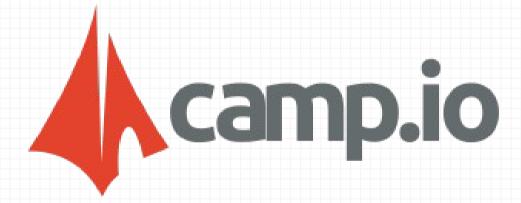

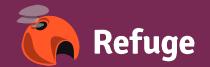

## Why?

Played too much with Apache CouchDB

- Document oriented
- Blobs can be attached to documents
- Master-master replication (P2P)
- Couchapps

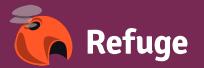

#### But

What we really need at the end is...

- A simple way to store any blobs
- Index or render them
- And share them among people and machines
- Can work with off-line devices
- Or near you

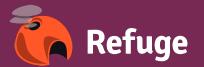

## Coffer

Versatile storage service

- Multi-backend (FS, Distributed FS, S3...)
- Simple REST API: GET, PUT, POST, DELETE
- Synchronization
- All blobs are uniquely identified (content-hash)

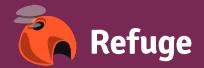

## Coffer

Versatile storage service

- Works with mobile & embedded devices
- Partials upload & downloads supported
- RESTFUL, resources visible on HTTP

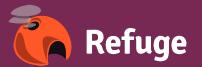

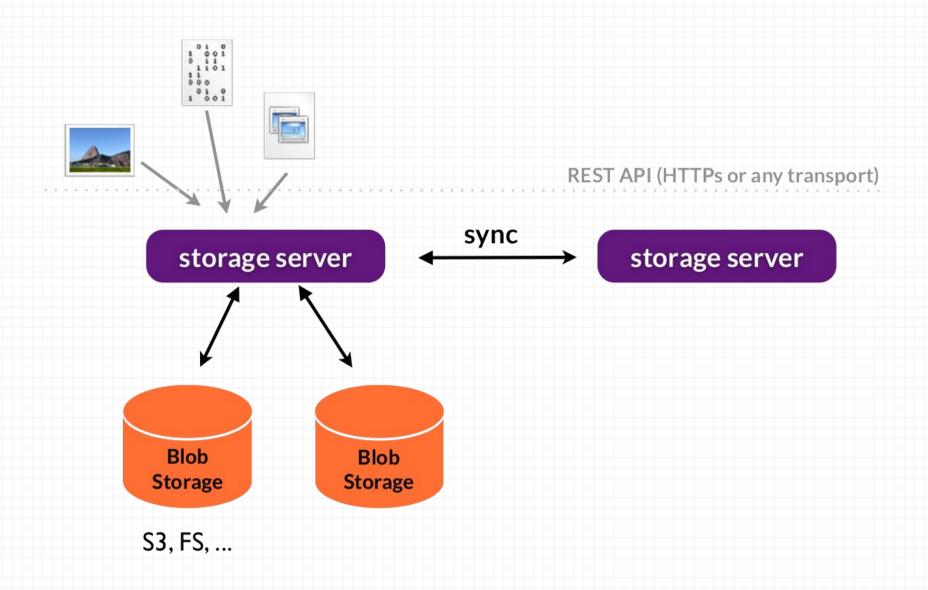

## Erlang Side

- A gen\_server to keep all the storage backend configuration
- gen\_storage , a behaviour to keep a storage states
- Handle conflicts in the backend. Same file can't be uploaded by 2 clients at the same time

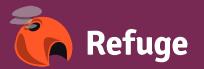

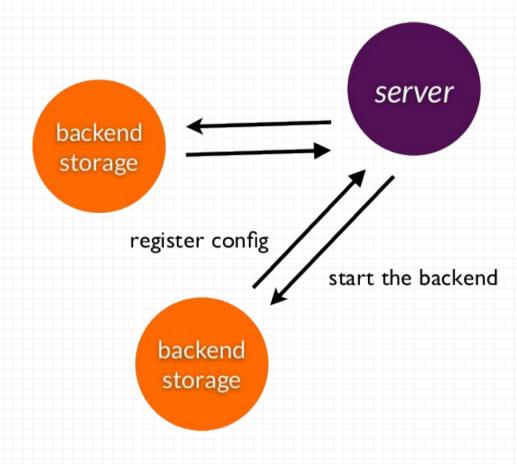

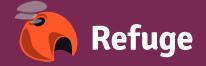

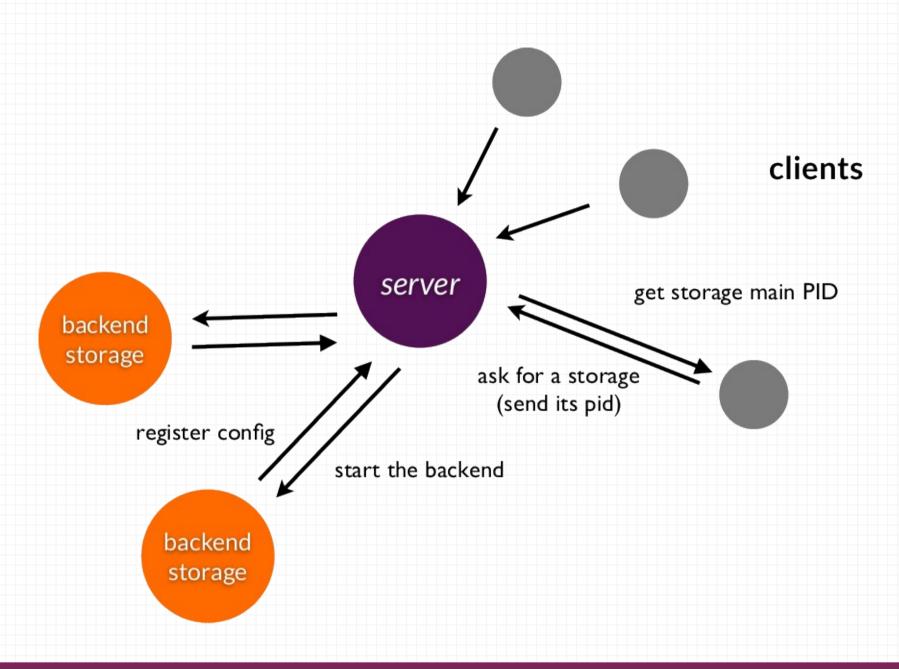

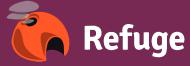

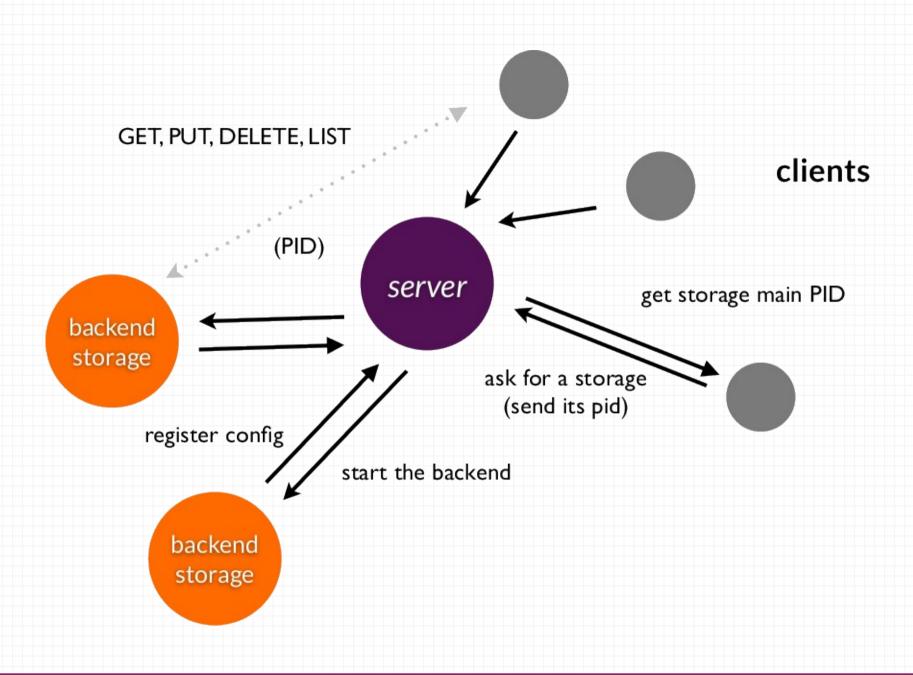

# Synchronization algorithm

- Create a change queue on the source
- Enumerate (list) all blobs on the source and copy the blobs not on the target
- Enumerate is cheap (we only compare blobs ids)
- Blobs already on the target aren't sent
- Start to watch on the change queue
- Blobs delivery guarantee

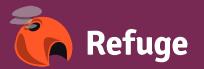

## How changes queues work in Erlang

- Queues are kept in memory and persited to the disk from time to time
- A process / queue
- A process / watcher is maintained
- Pub/sub over websockets, event source or longpolling

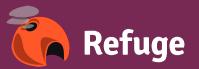

## Today support

- Memory storage (ETS)
- FS Storage
- Distributed using riak-coree
- More to come (S3, Redis, Memcache)

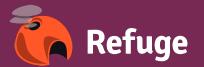

#### Some tools we use

- Modified cowboy version http server
- Hackney http client
- Gproc for a cheap pub/sub internal system (changing)

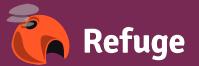

## Hackney in action

#### How to use the blobs?

- No metadata on the disk
- No history
- Just blobs

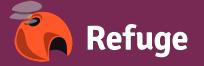

### Create a backup of a folder

- 3 kinds of blobs
- 1 blob for the file
- 1 blob keeping file metadata (name, type...)
- 1 blob keeping the directory structure

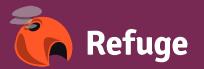

## file

```
{
    "blobid": "blobobid",
    "prev": "prevref or null"
}
```

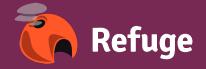

#### tree

```
{
    "filename": {
        "blobid: "blobbid",
        "type": "blob"
    },
    "foldername": {
        "blobid: "blobbid",
        "type": "tree"
    }
}
```

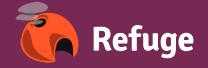

## Create a backup of a folder

- Create a reference (or link) to the last version of the tree
- Another blob with a level of indirection
- Can be signed
- Just another blob

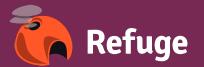

### Index your content

- "just" replicate your index
- An indexer receive {blobref, Blob, timestamp}
   from the replication queue
- Can be any kind of indexer: sql, apache couchdb, an FTS (like elasticsearch)

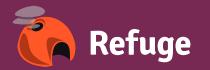

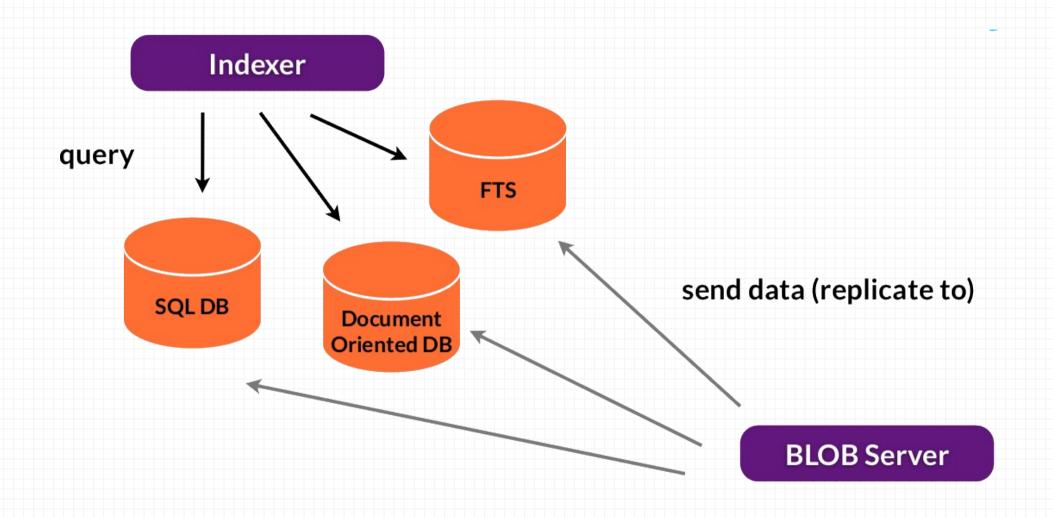

#### Behind the scene

- Mostly works like a blob server
- Except it only pass mapped data to the index
- Possibility to transform the data before indexing (mapping)
- Multi-language

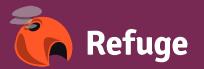

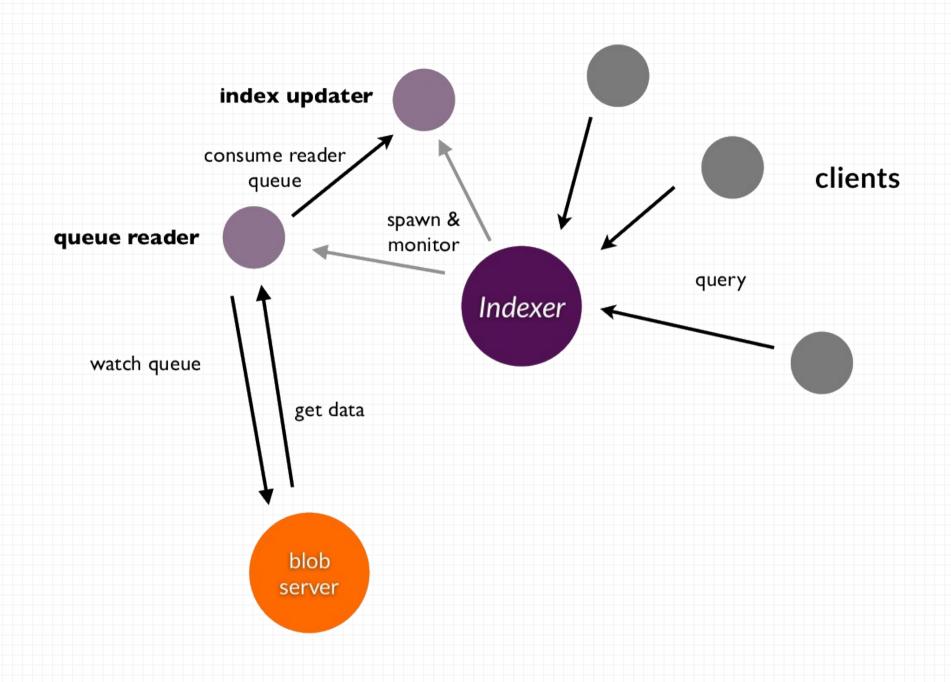

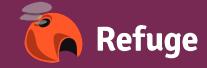

### The refuge node

- Frontend to blobs servers and indexers
- Manage blobs claims and access
- Gateway to others nodes
- Forward requests
- WebRTC signaling

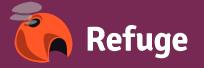

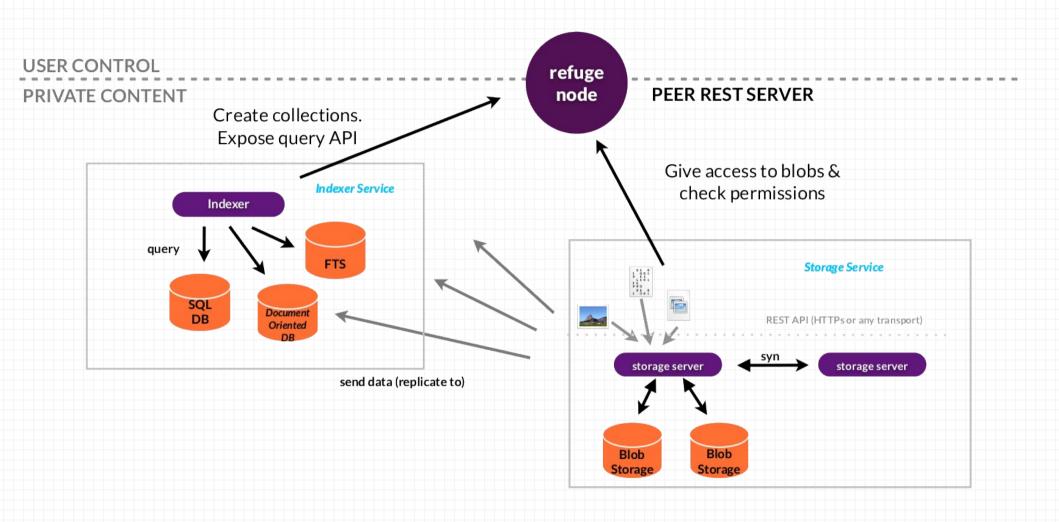

#### The hub

- True decentralized web system
- Once found nodes are directly connected
- A node can be authenticated using a signature
- Webfinger & host-meta

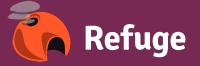

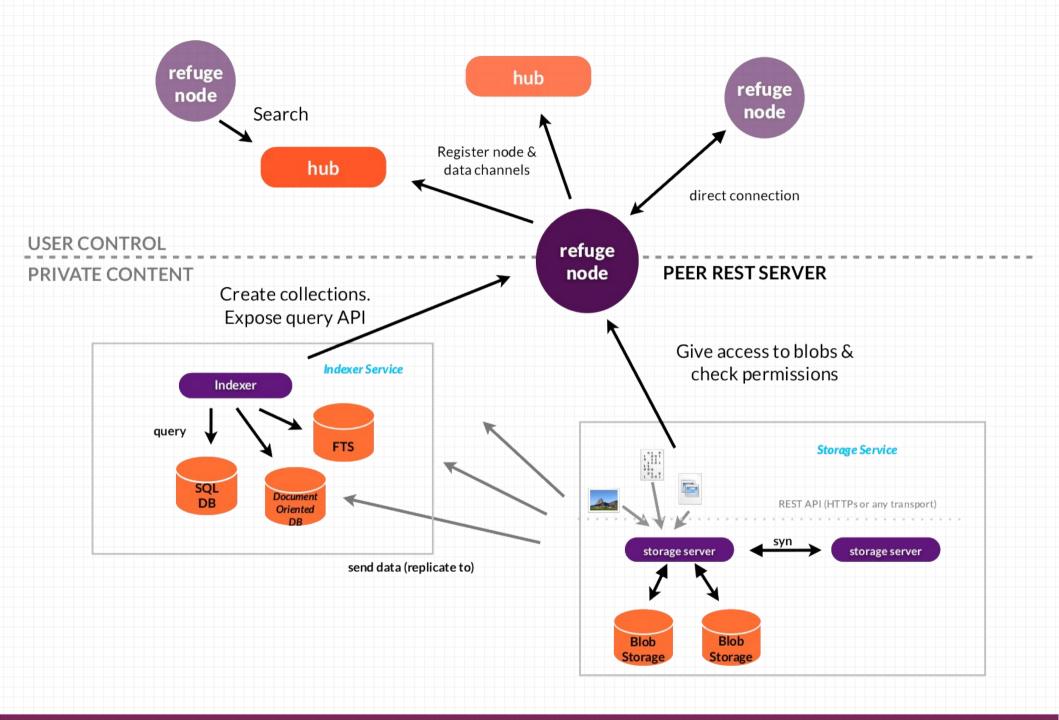

#### The hub

- Each node can open a connection to an hub using a websocket
- A node can connect to multiple hub
- Once connected a node authenticated itself with a signature

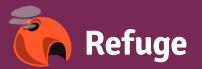

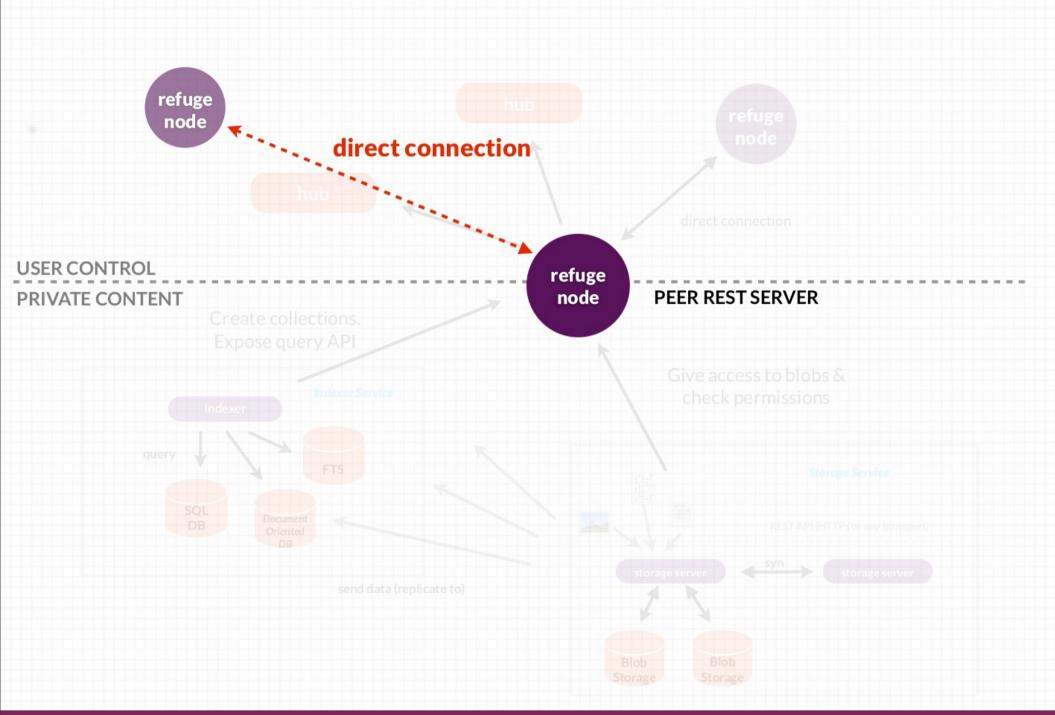

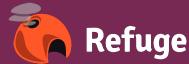

#### The hub

- Each refuge node open a connection to an hub (websocket)
- A node can connect to multiple hub
- Once connected a node authentified itself with a signature

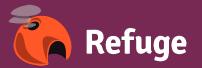

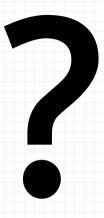

@benoitc
http://refuge.io

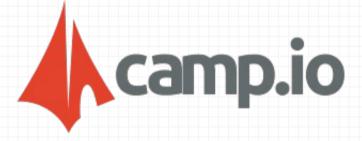

#### Thanks to

Laurent (@lolograph) for the website and logo design Nicolas (@nrdufour) for the code and the ideas Others for their feedback

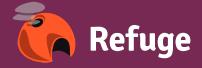